22 00 22 30

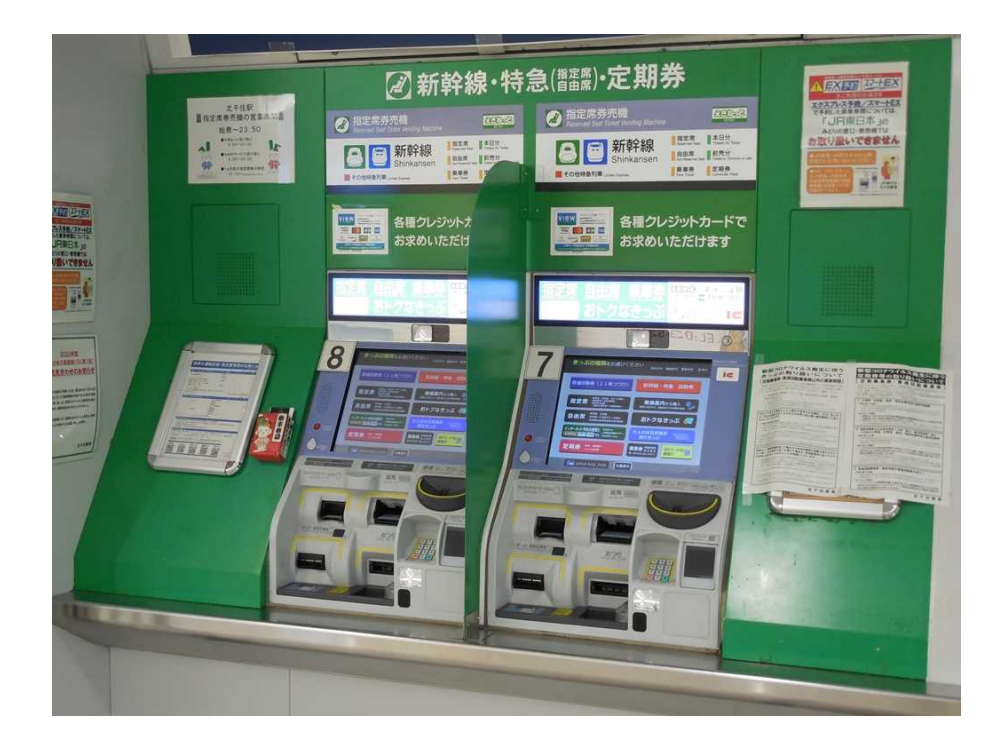

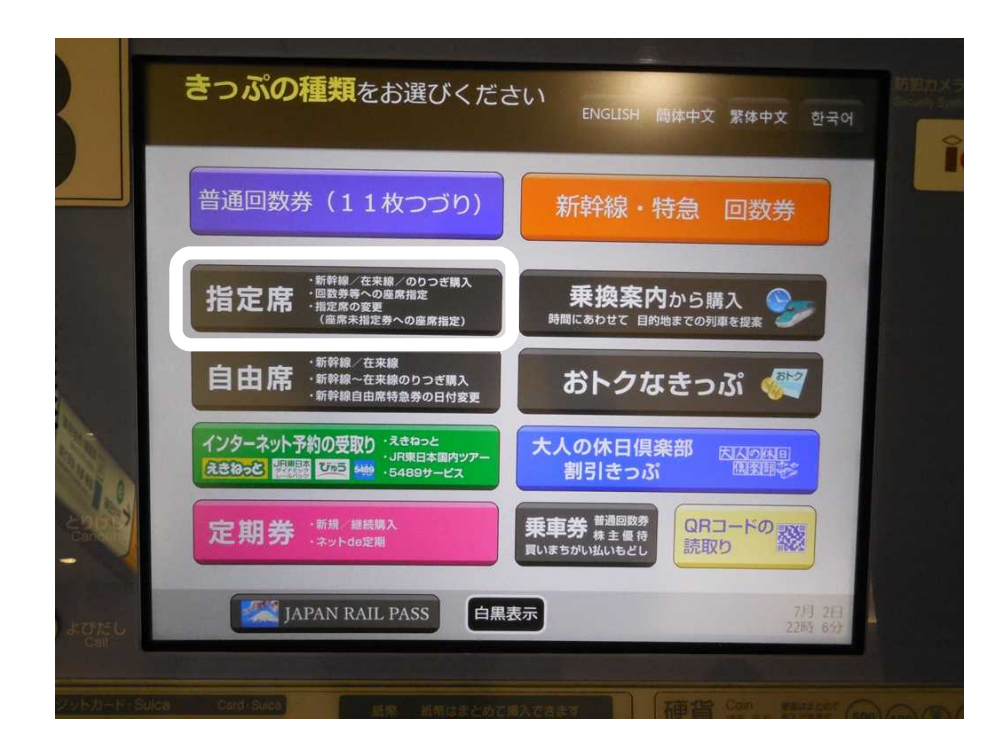

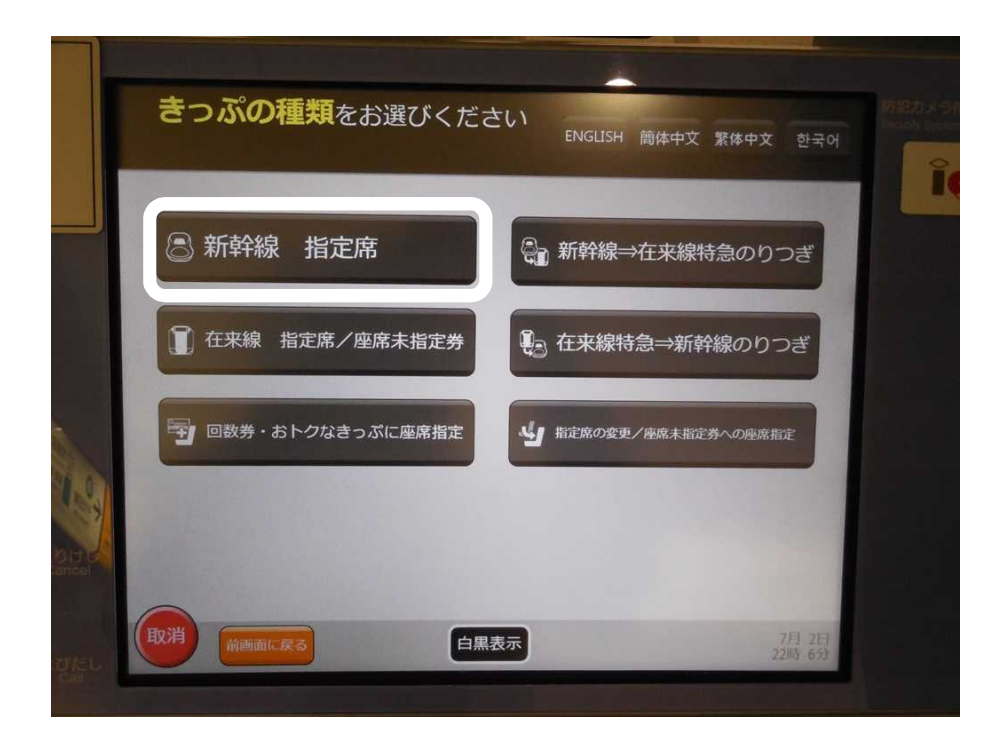

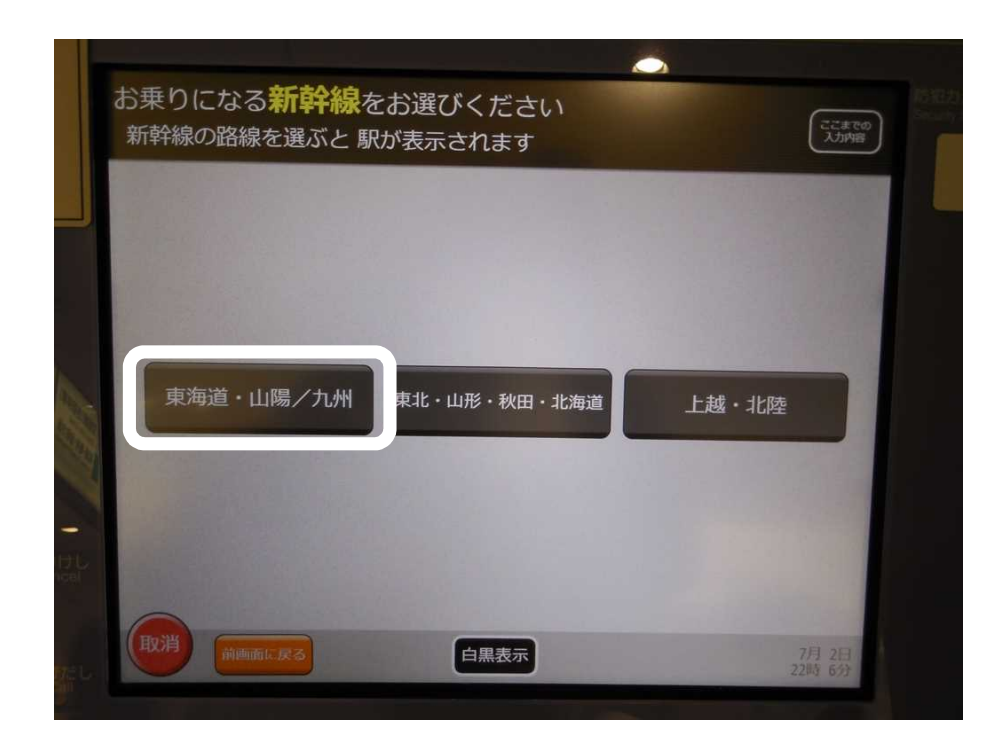

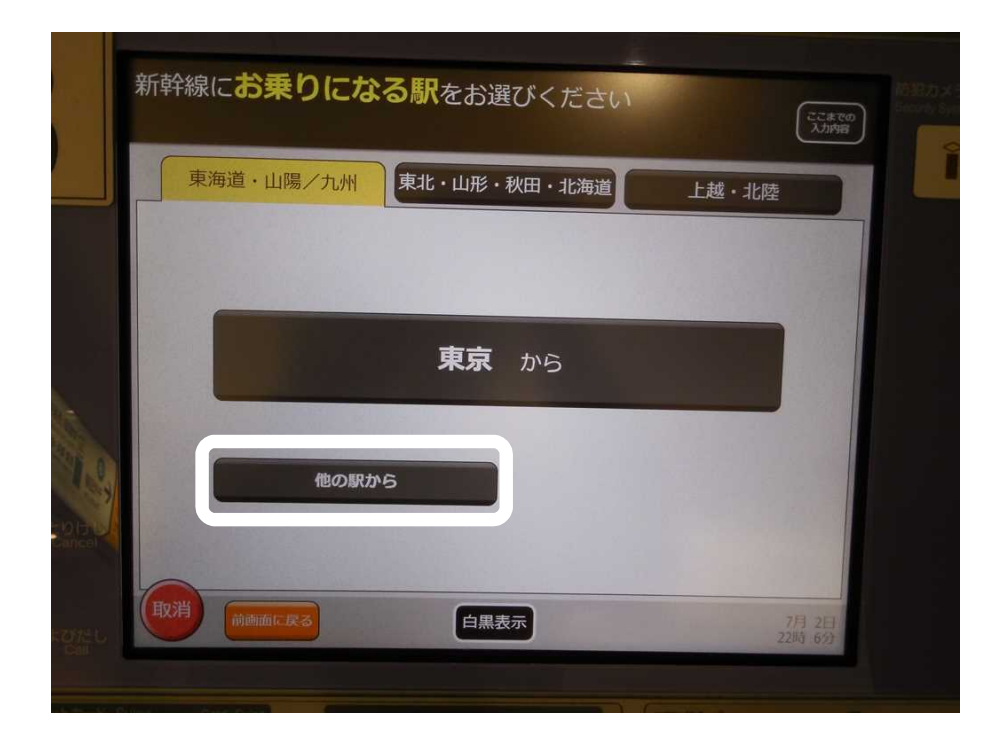

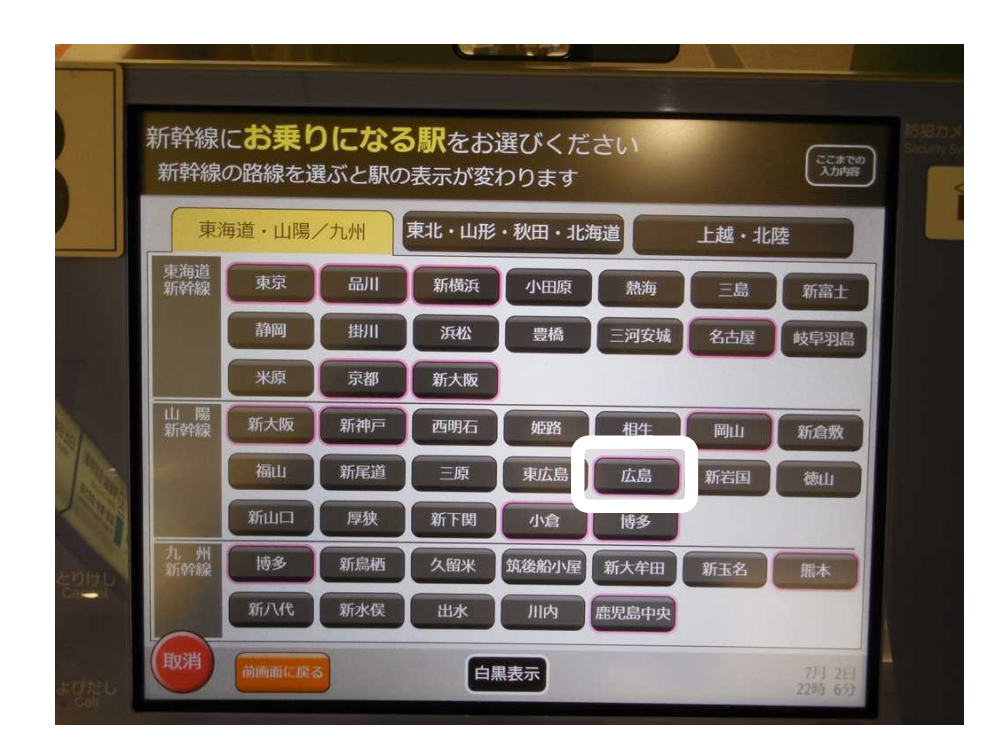

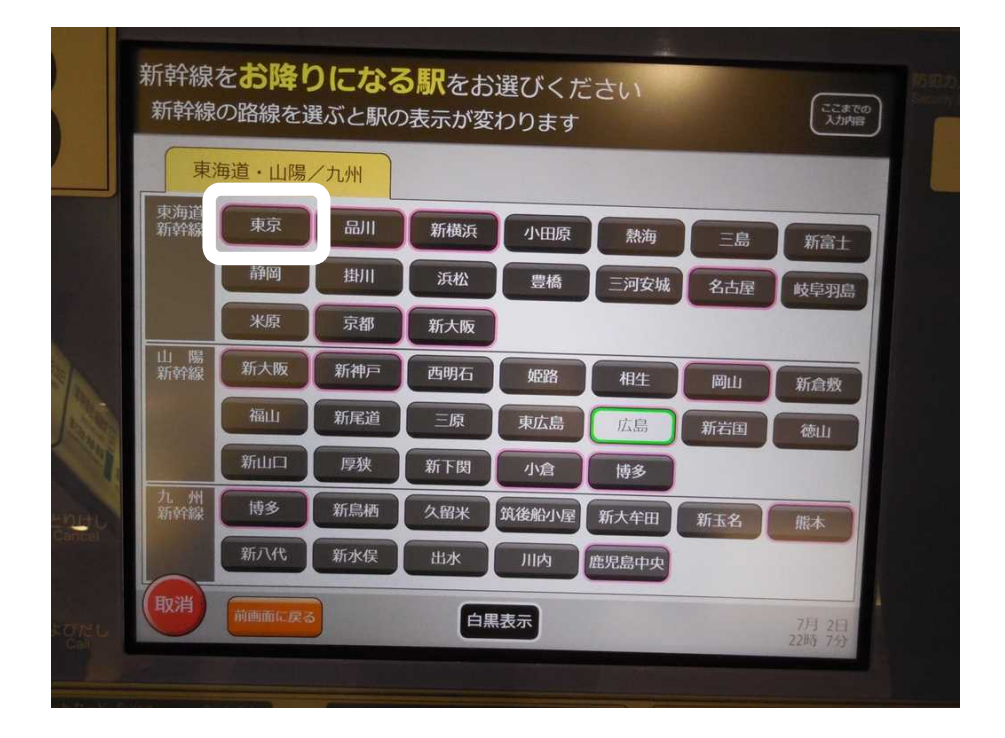

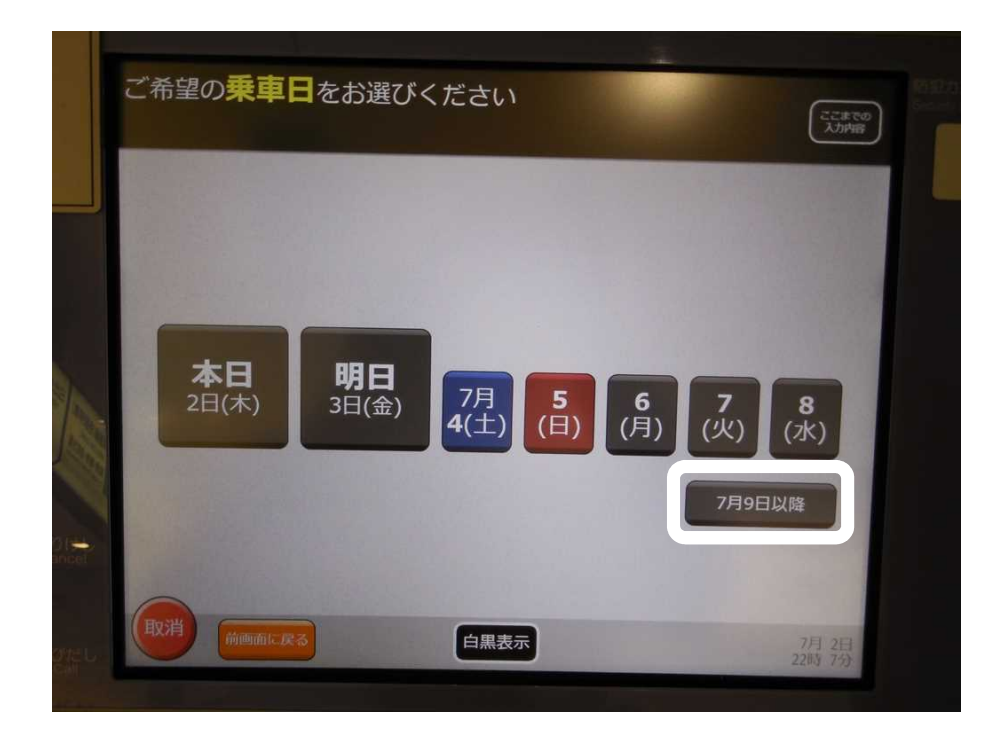

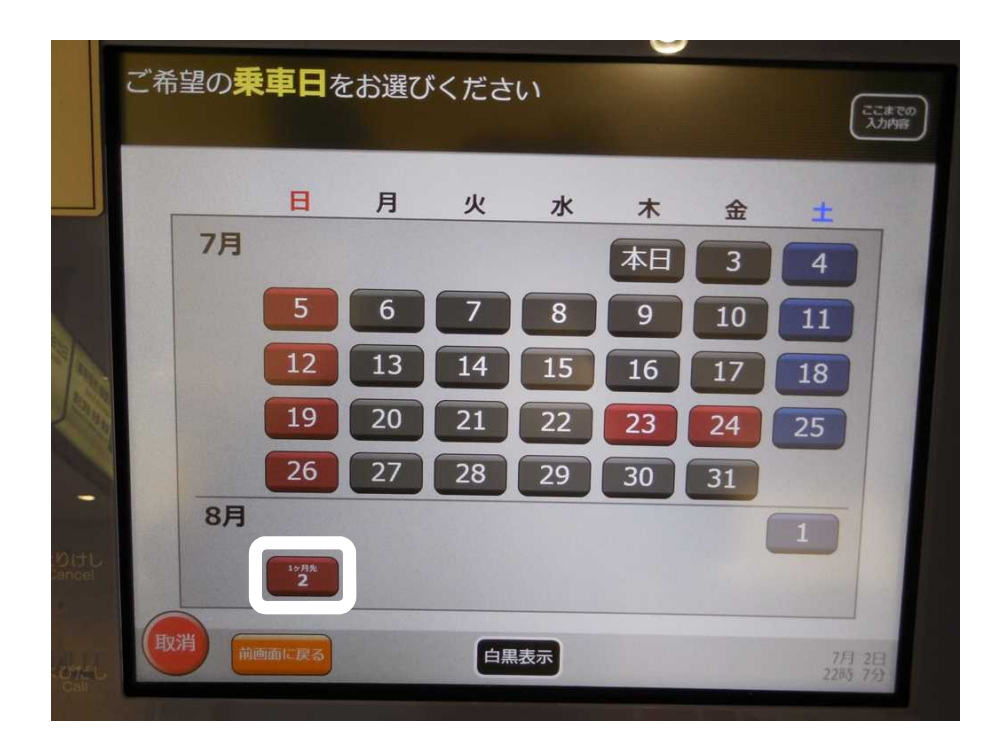

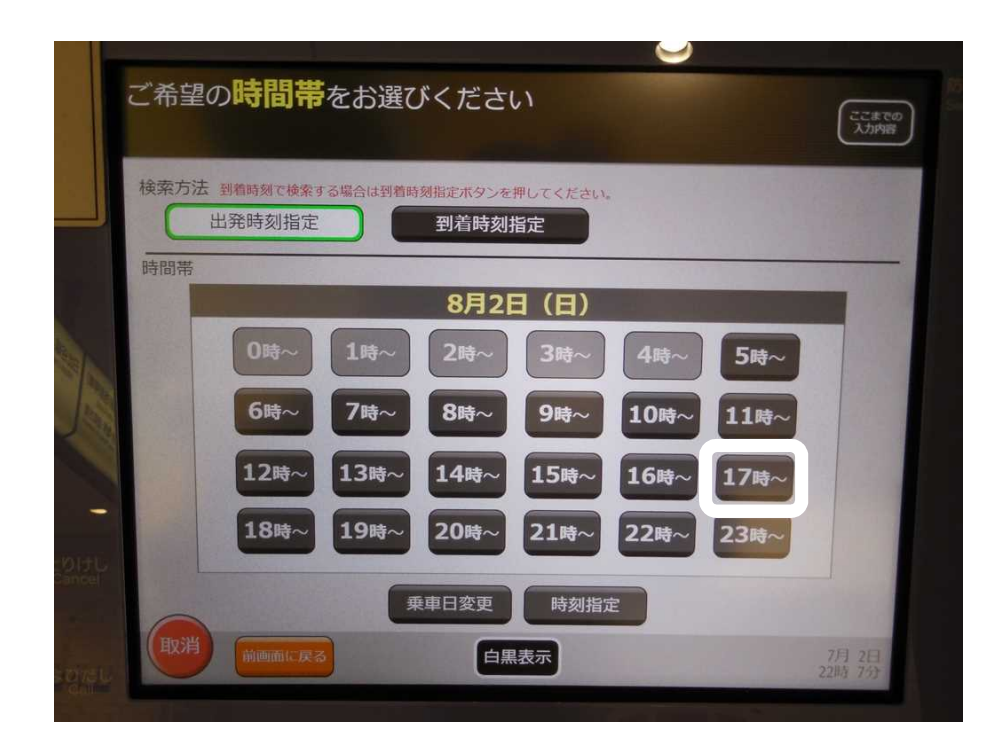

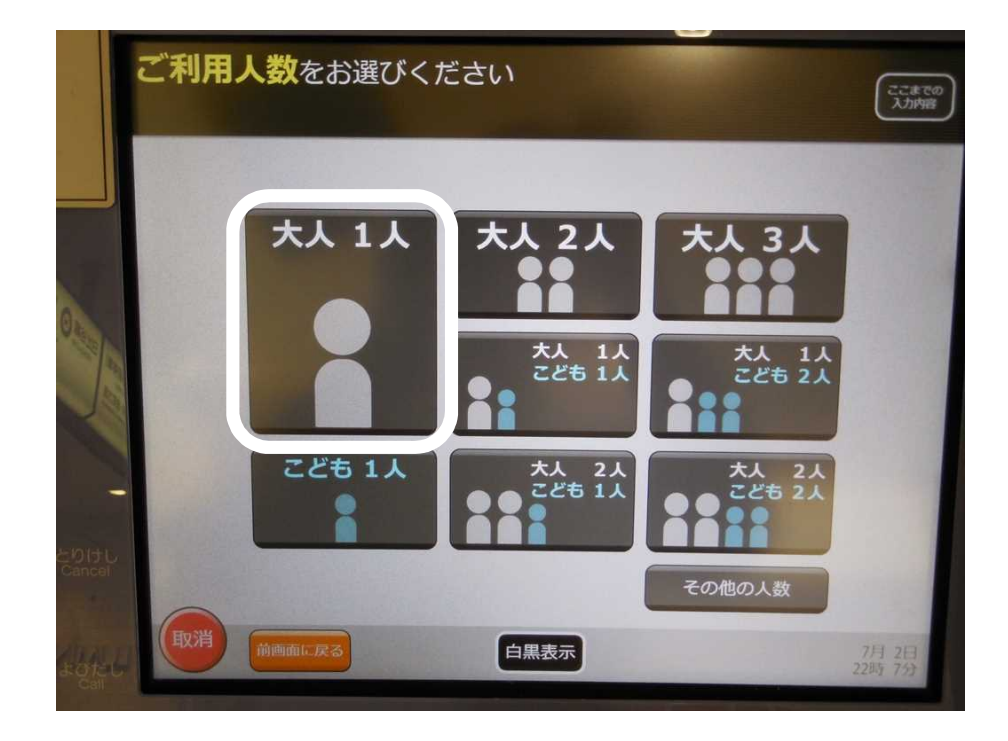

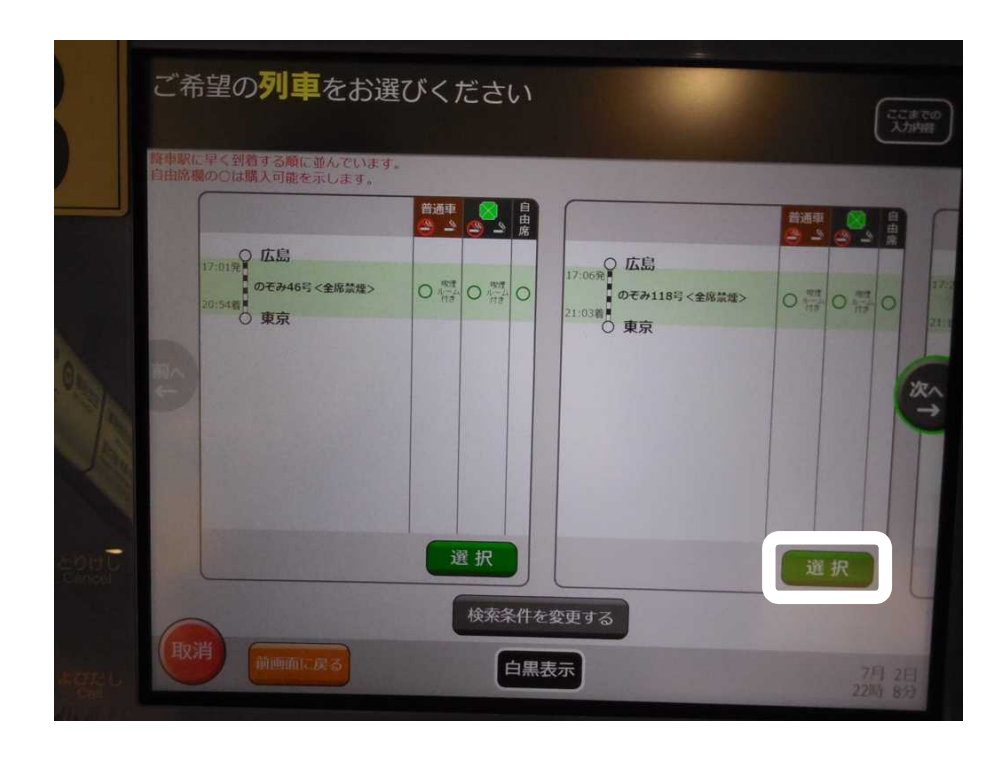

×

11

17:06 21:03

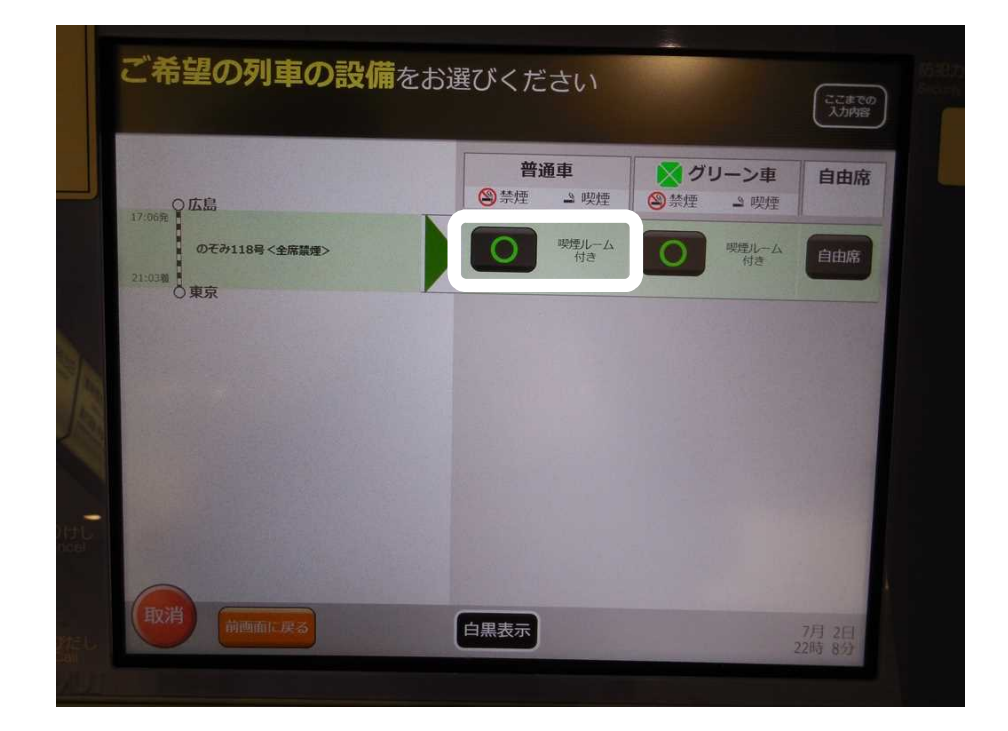

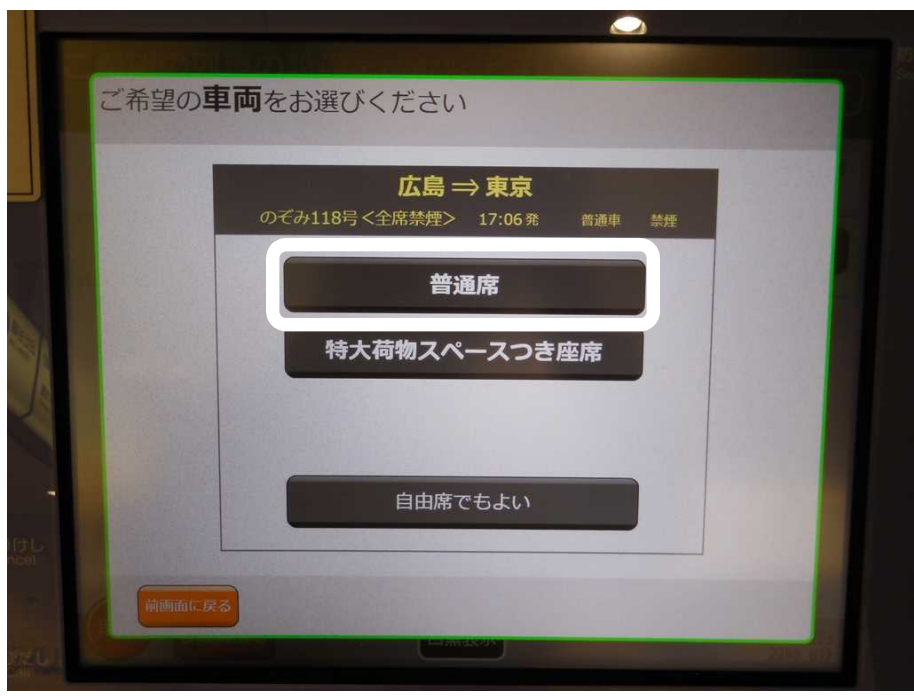

20

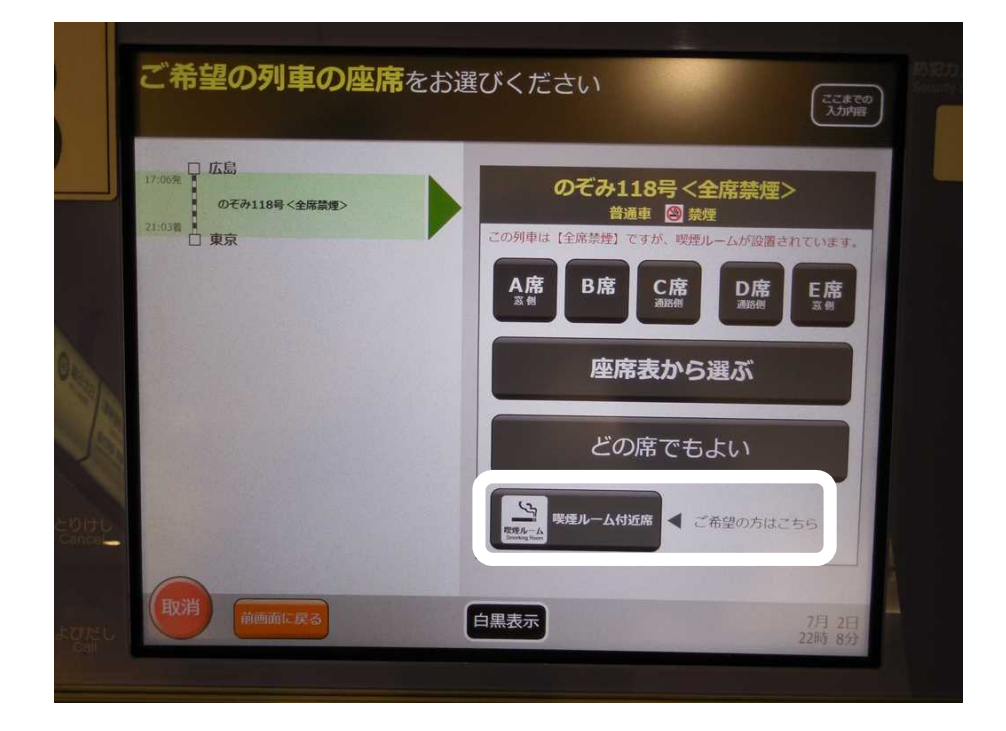

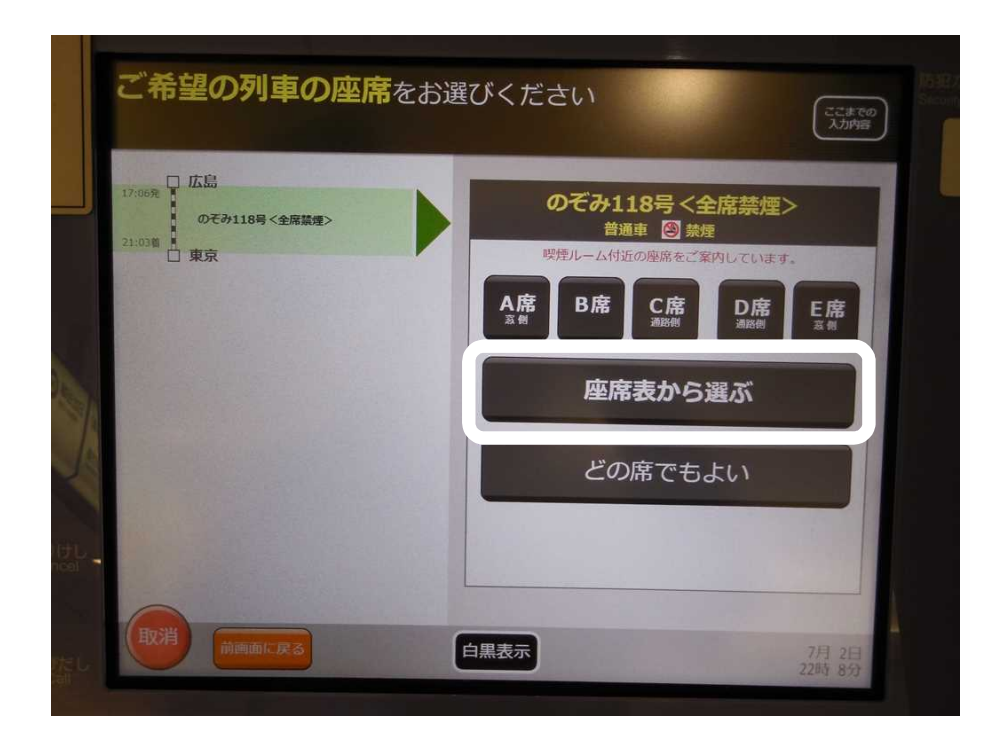

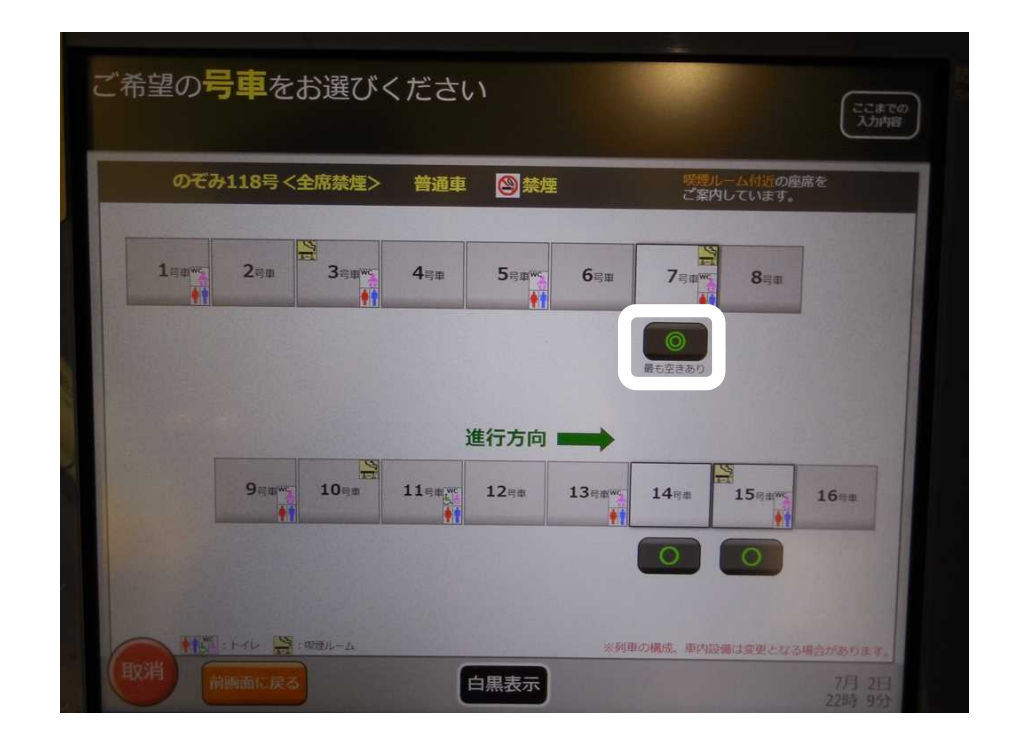

15

×

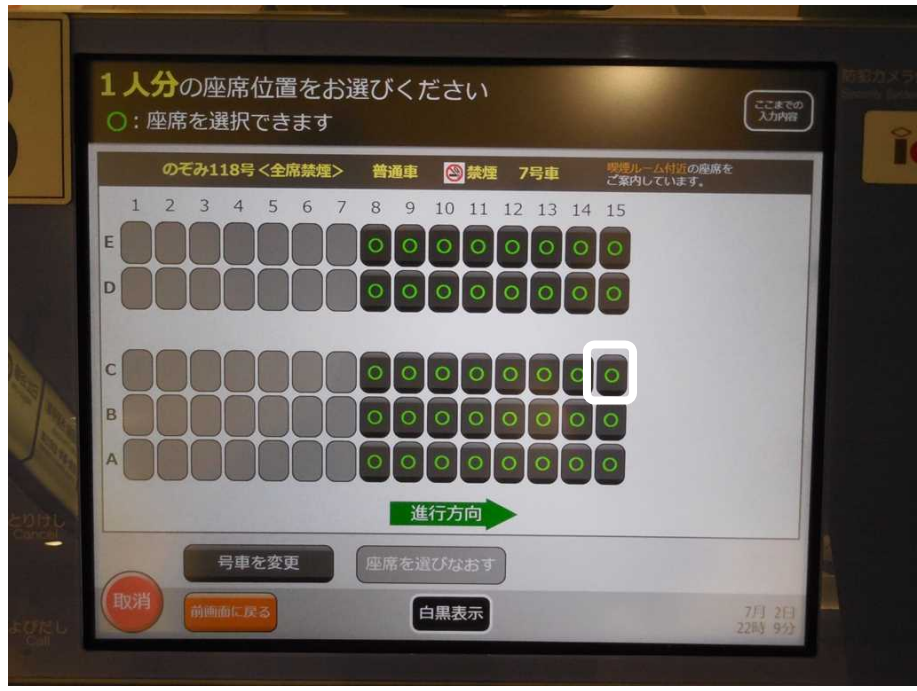

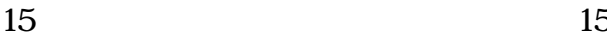

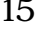

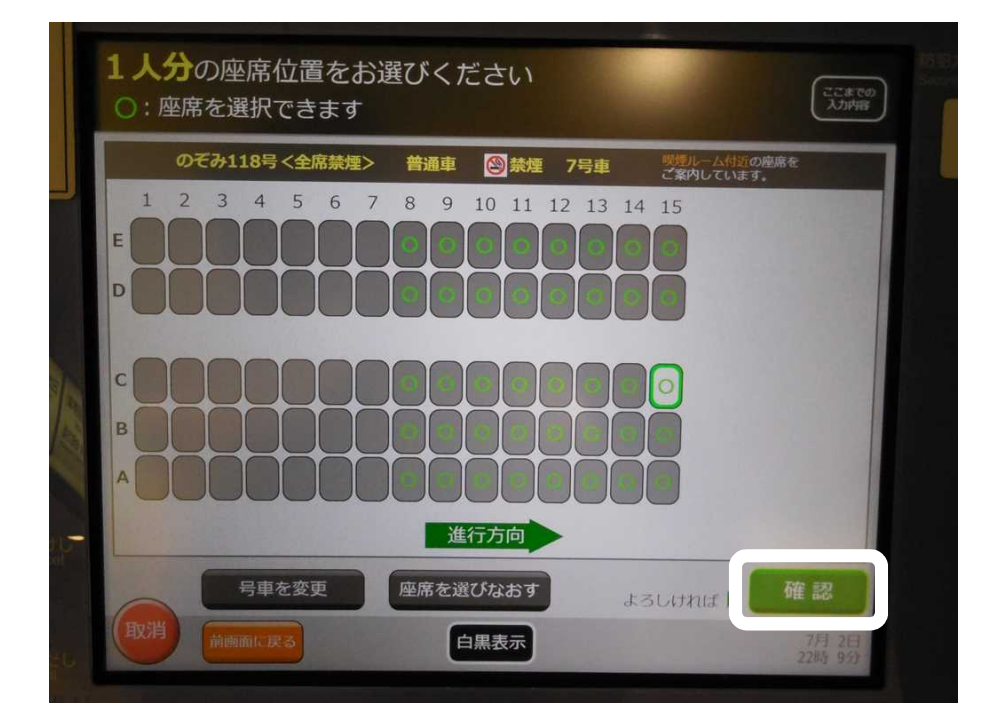

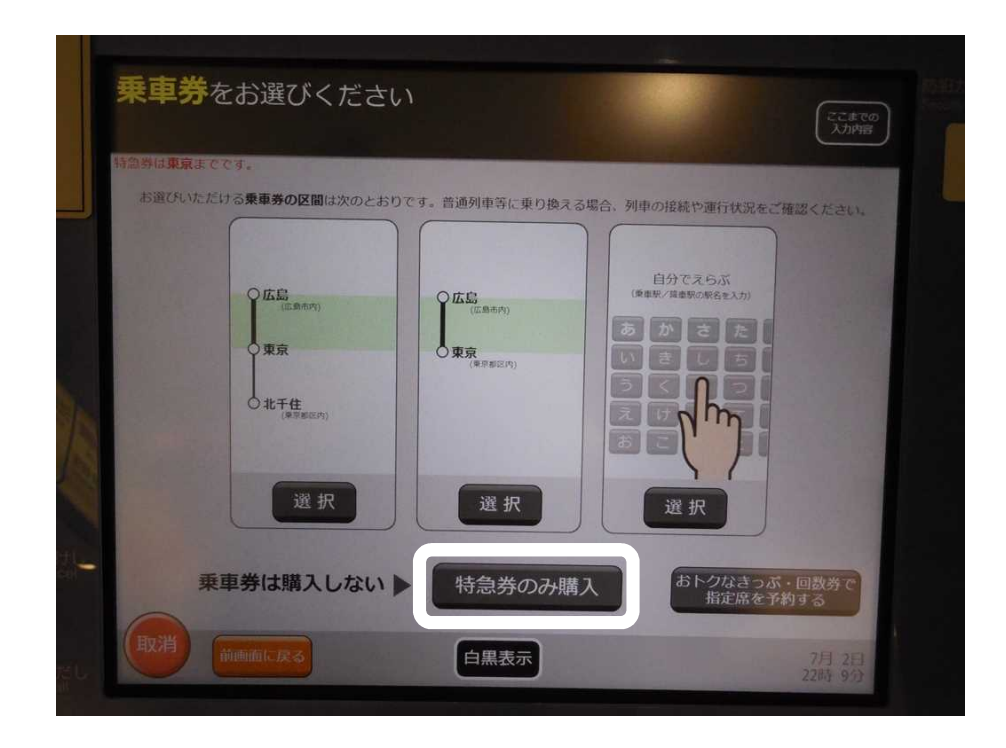

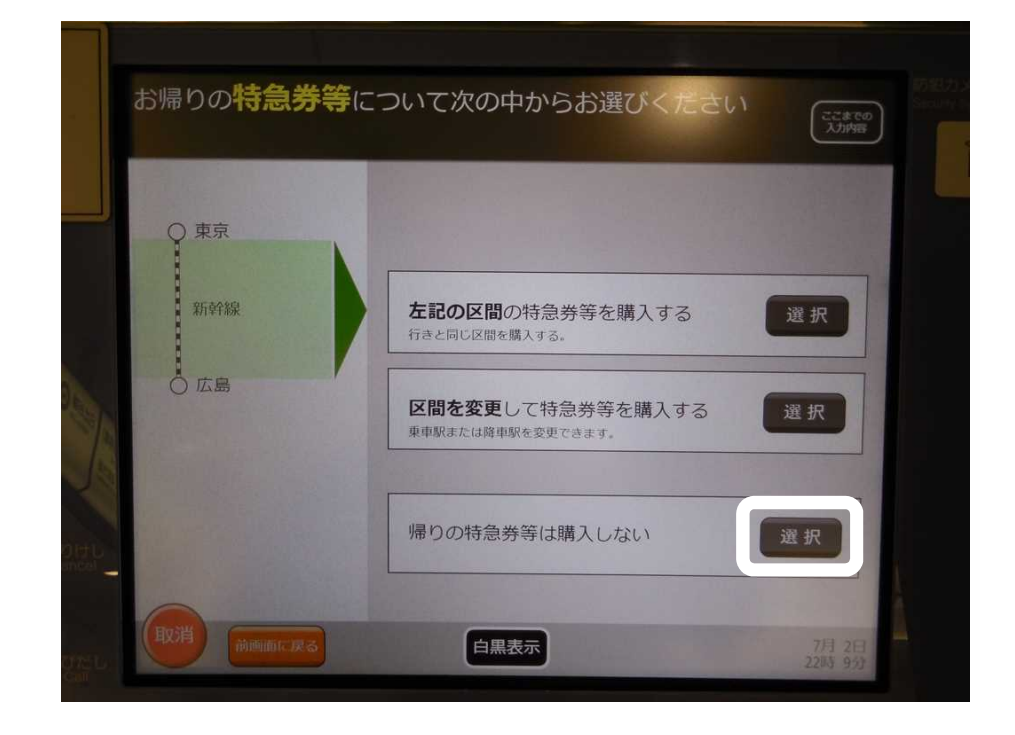

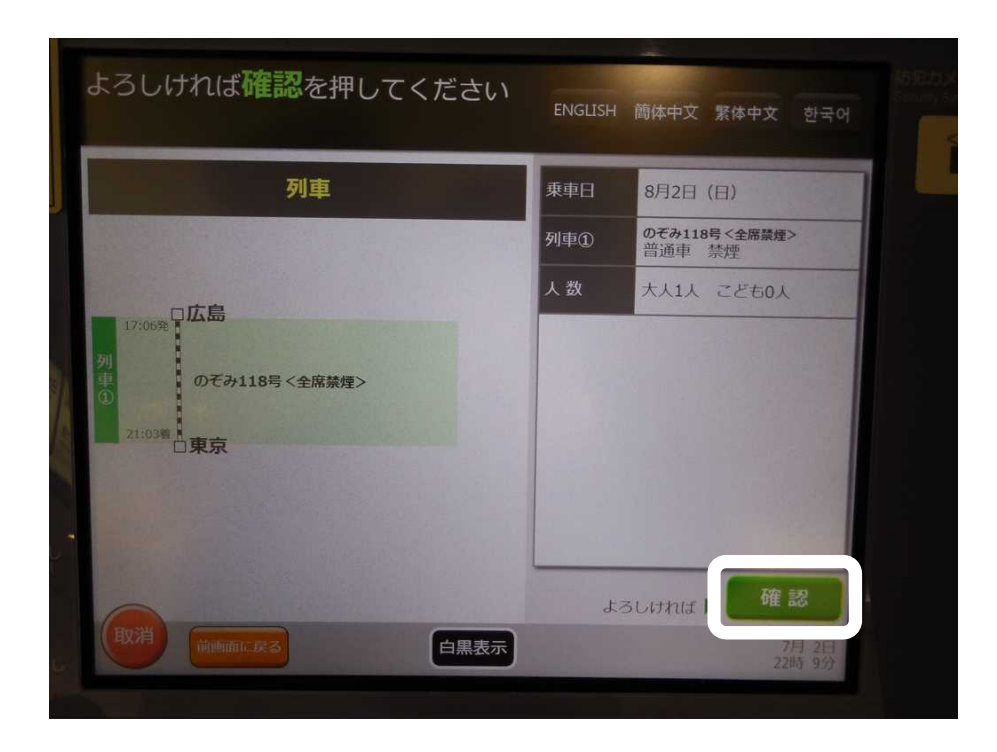

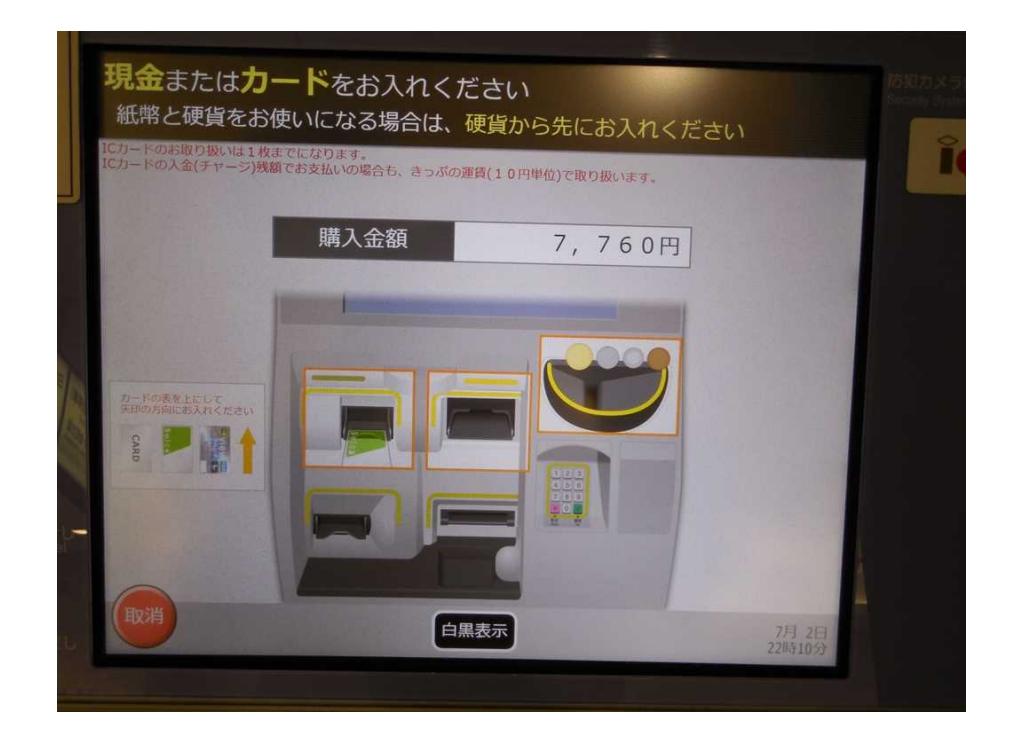

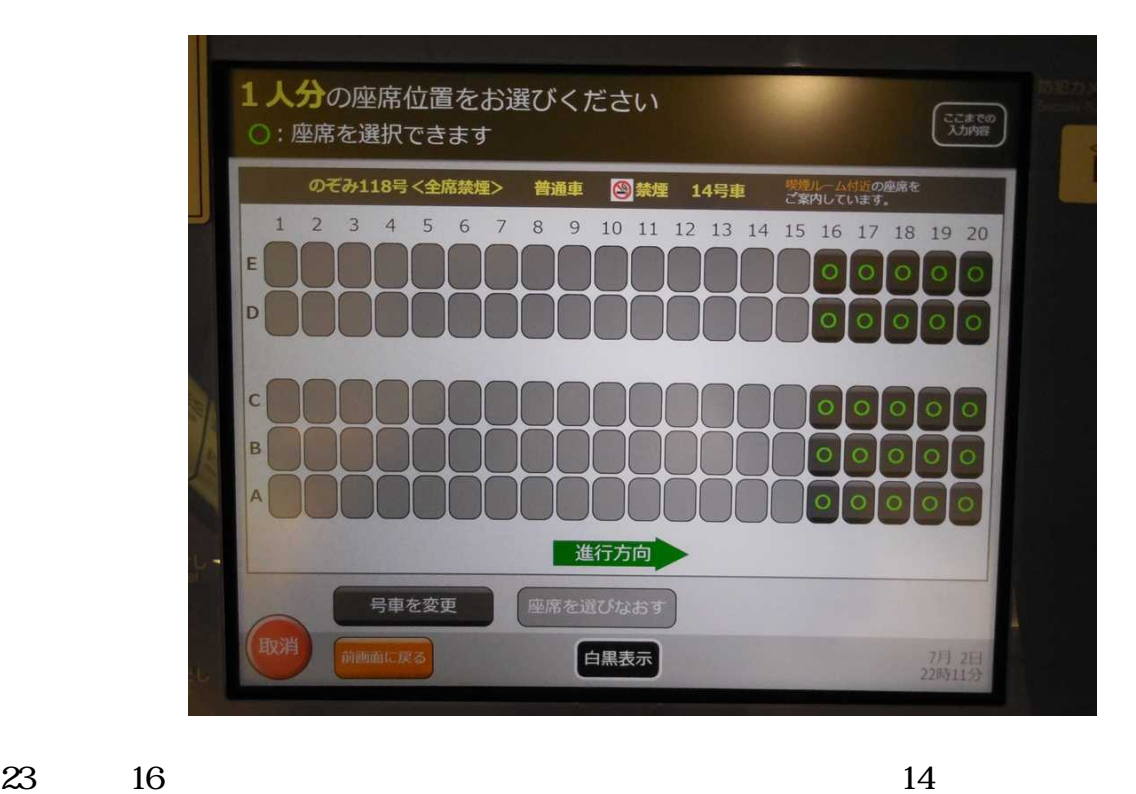

16 20

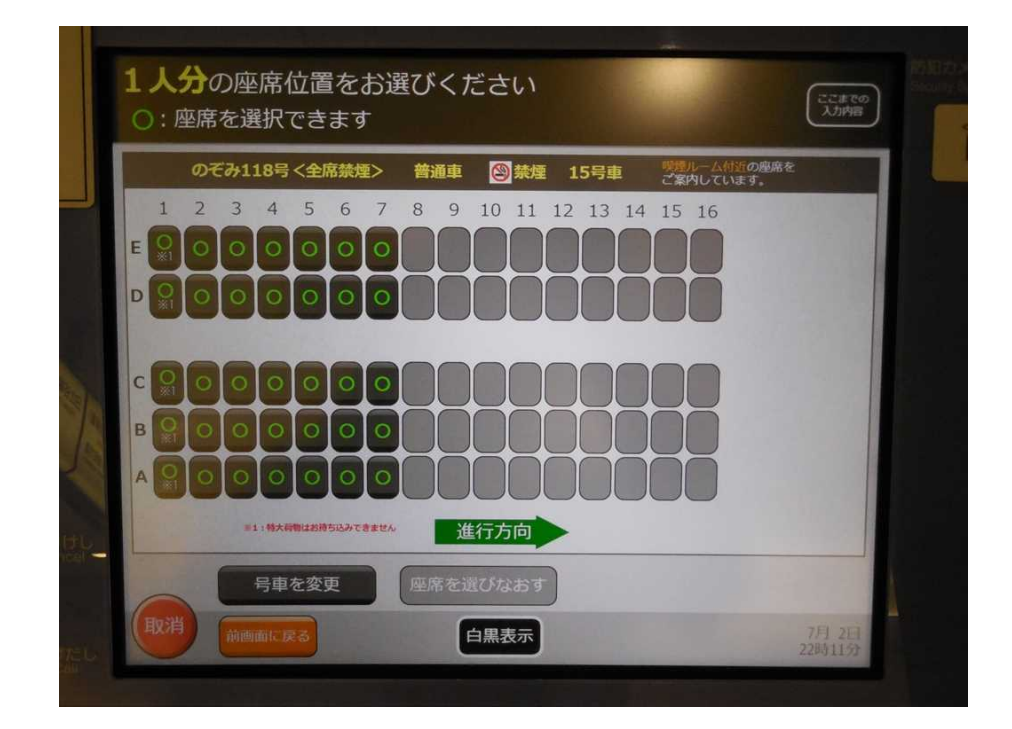

24 16 15

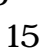

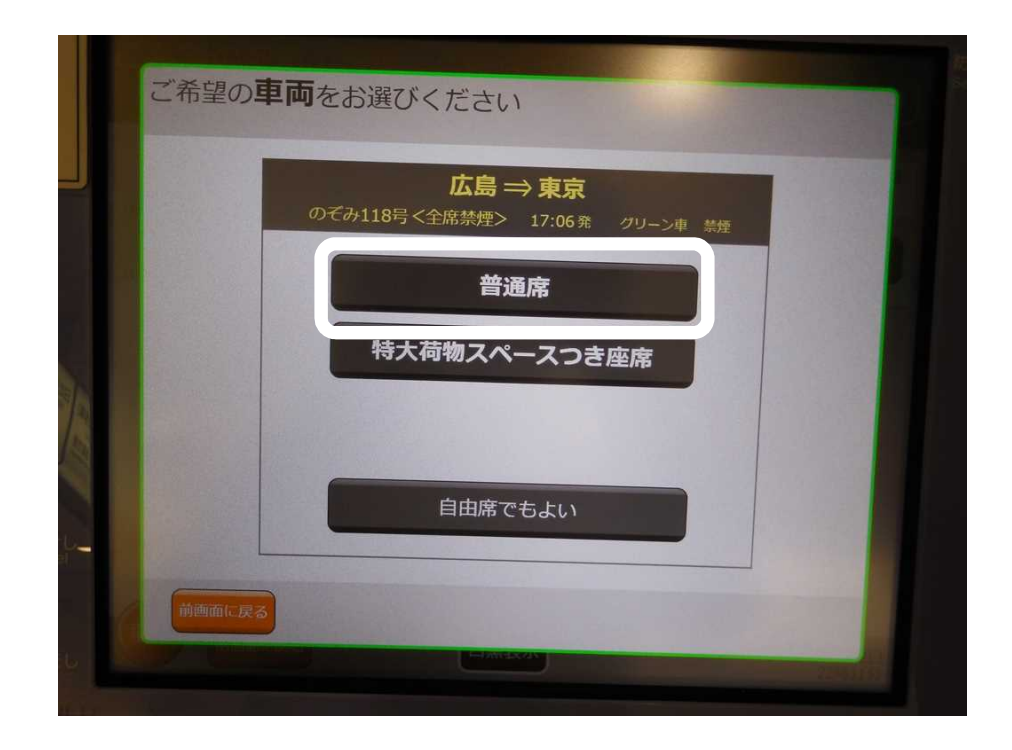

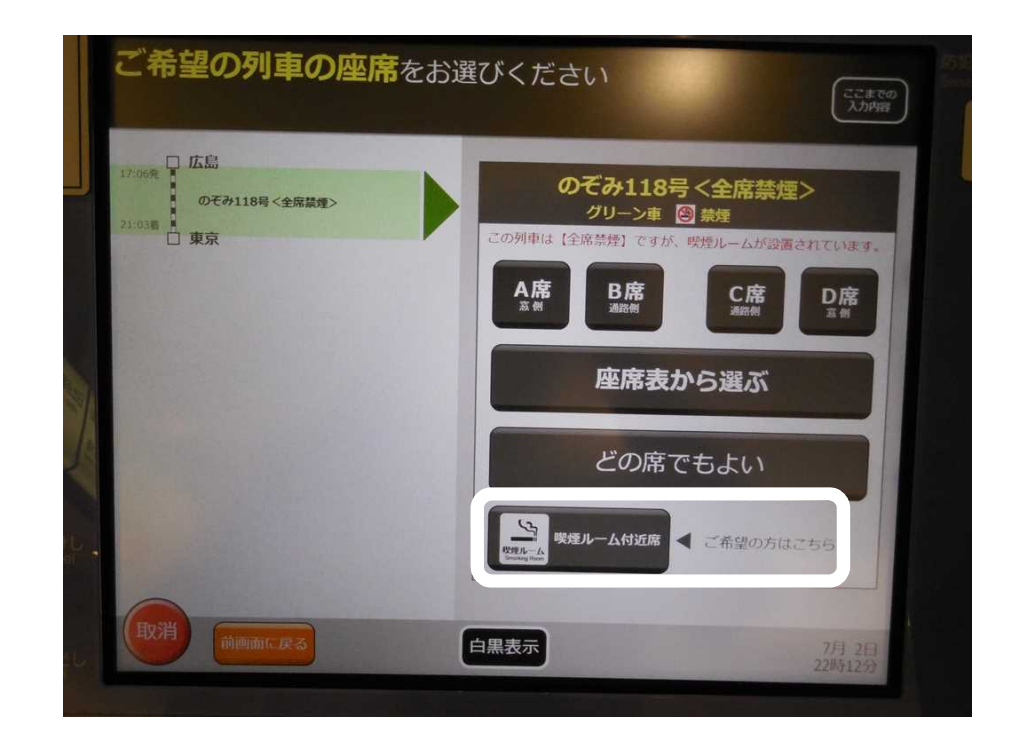

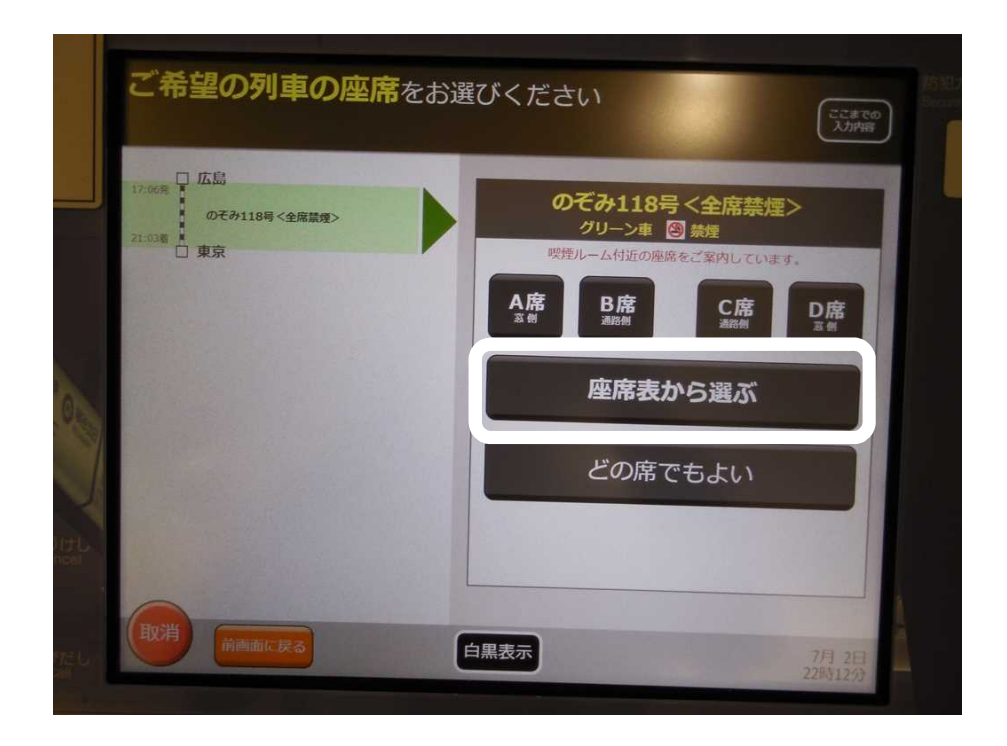

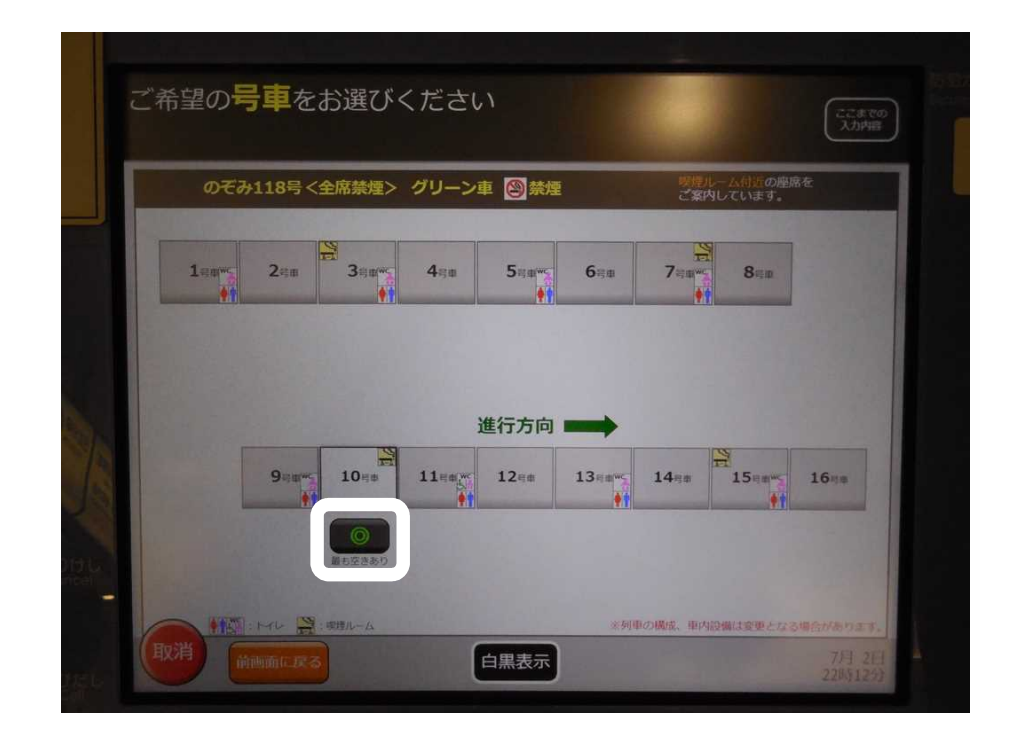

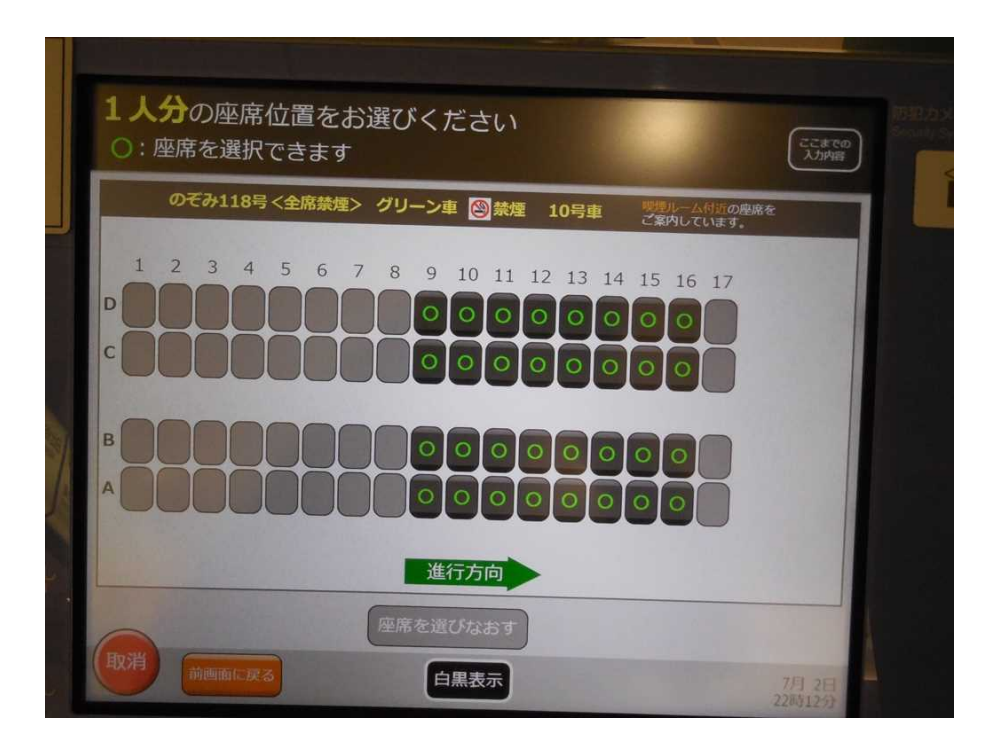

10 10

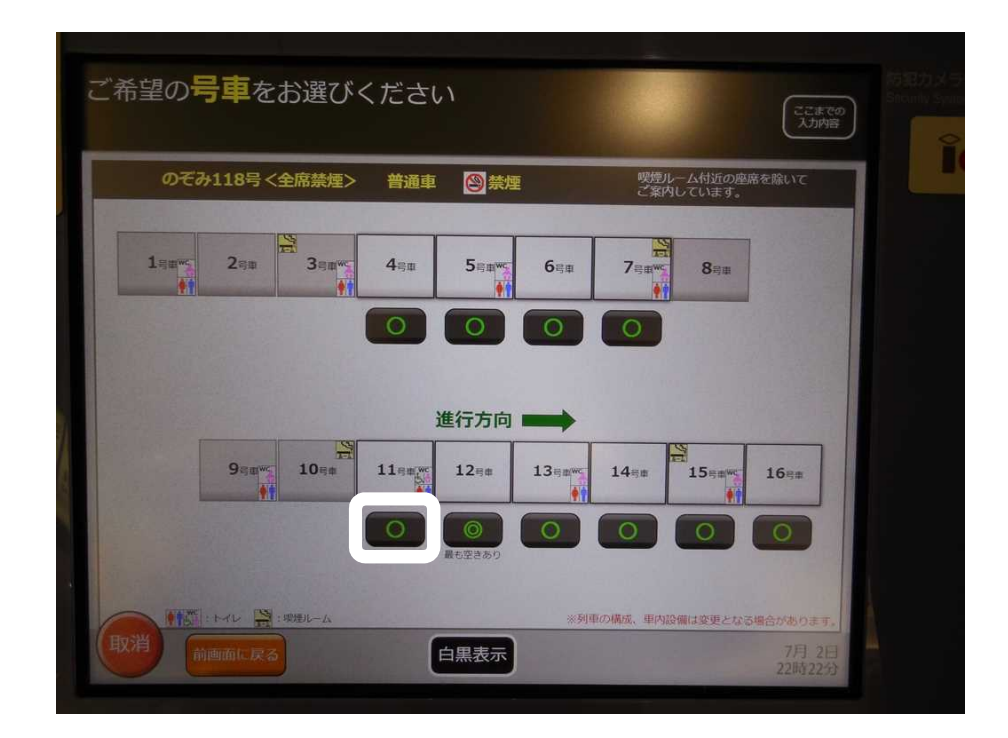

14

17

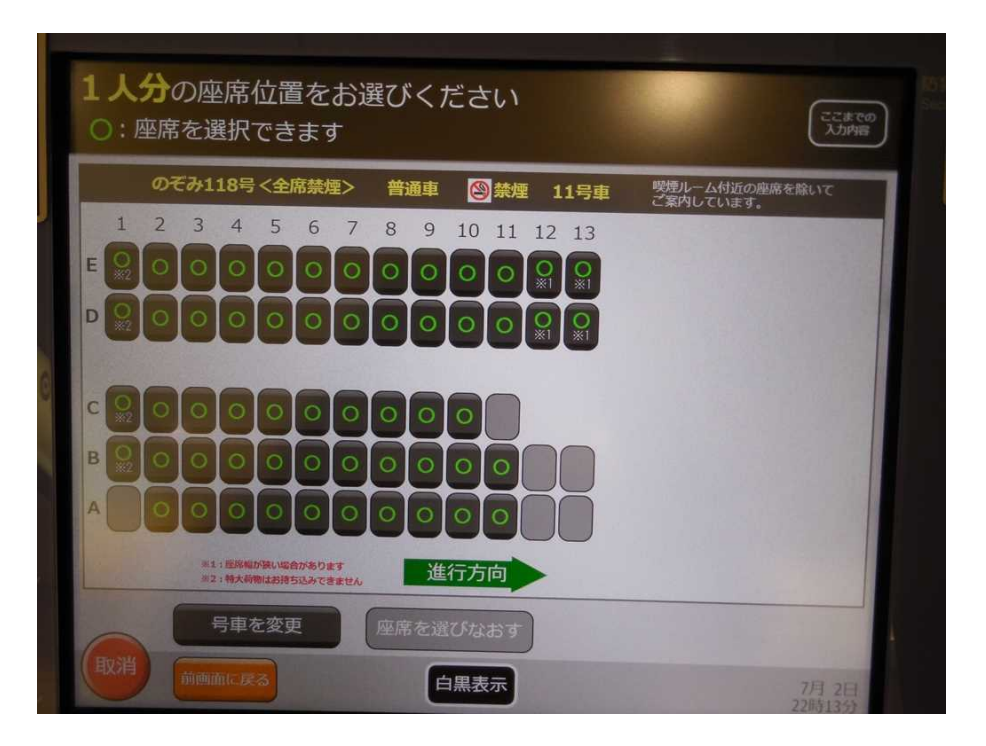

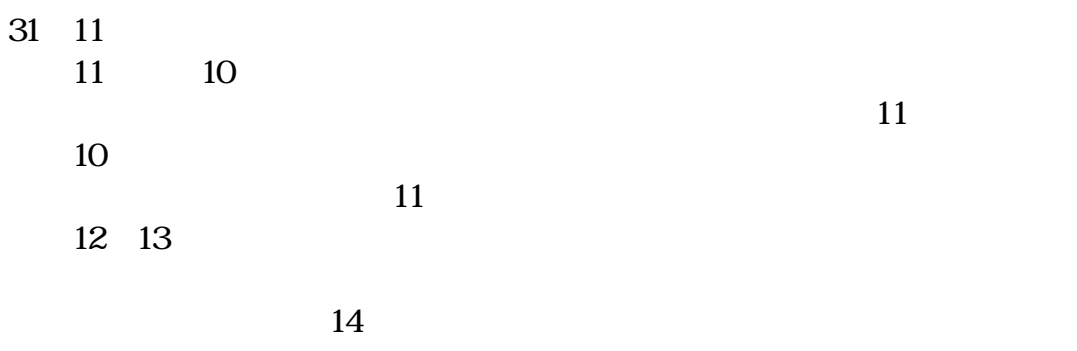